## SAP ABAP table /EACA/TPMTRANS {Cluster Table for Metadata Transport}

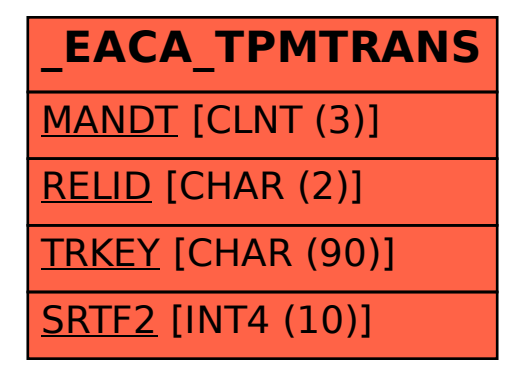